## **Subiectul III (30 de puncte)**

## **Pentru itemul 1, scrieţi pe foaia de examen litera corespunzătoare răspunsului corect.**

- **1.** Subprogramul **f** realizează interschimbarea valorilor a două variabile întregi transmise prin intermediul parametrilor **x** şi **y**. Care este antetul corect al subprogramului **f**? **(4p.)**
	-
- 

**4** 

- **c. void**  $f(int x, int  $\delta y$ )$
- **a.** void f(int  $\&x$ , int  $\&y$ ) **b.** int f(int x,int y) **c.** void f(int x, int y)

## **Scrieţi pe foaia de examen răspunsul pentru fiecare dintre cerinţele următoare.**

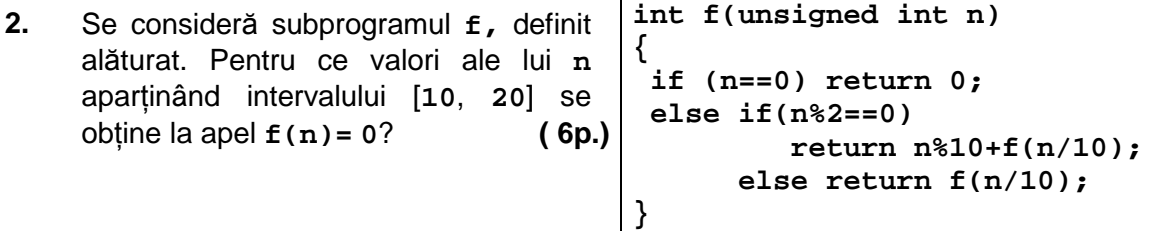

**3.** Se consideră subprogramul **cmmdc**, care primeşte prin intermediul a doi parametri, **a** şi **b**, două numere naturale nenule, cu maximum **8** cifre fiecare, şi returnează cel mai mare divizor comun al valorilor parametrilor **a** şi **b**.

**a)** Scrieţi definiţia completă a subprogramului **cmmdc**. **(4p.)**

**b)** Scrieţi un program **Pascal** care citeşte de la tastatură un număr natural **n (n<300)**, şi, cu ajutorul subprogramului **cmmdc**, determină numărul perechilor de valori naturale **(a,b)**, **1<a<b<n**, cu proprietatea că **a** şi **b** nu au niciun divizor comun în afară de **1**. Numărul obtinut se va afisa pe ecran.

**Exemplu**: dacă se citeşte **n=6**, atunci se va afişa **6** (deoarece perechile **(2,3)**, **(2,5)**, **(3,4)**, **(3,5)**, **(4,5)**, **(5,6)** satisfac condiţiile din enunţ).

**4.** Fişierul text **bac.txt** are două linii: pe prima linie conţine un număr natural nenul **n** (**n<=100**), iar pe linia a doua un şir format din **n** numere naturale de cel mult **4** cifre fiecare, despărțite prin spații. Scrieți un program C/C++ care adaugă în fișier toate permutările circulare distincte ale şirului de pe linia a doua a fişierului. Astfel, se vor adăuga la sfârşitul fişierului încă **n-1** linii, fiecare linie conţinând permutarea circulară cu o poziţie către stânga, a elementelor şirului aflat pe linia precedentă din fişier. Elementele fiecărei permutari vor fi separate prin câte un spatiu.

**Exemplu:** dacă fișierul **bac.txt** contine liniile:

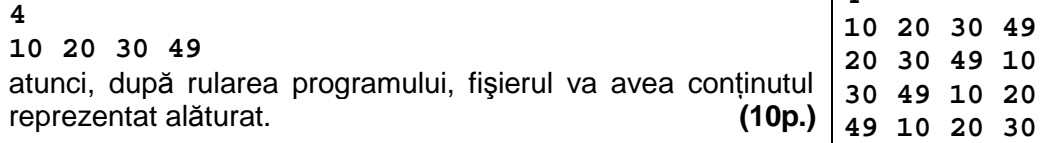